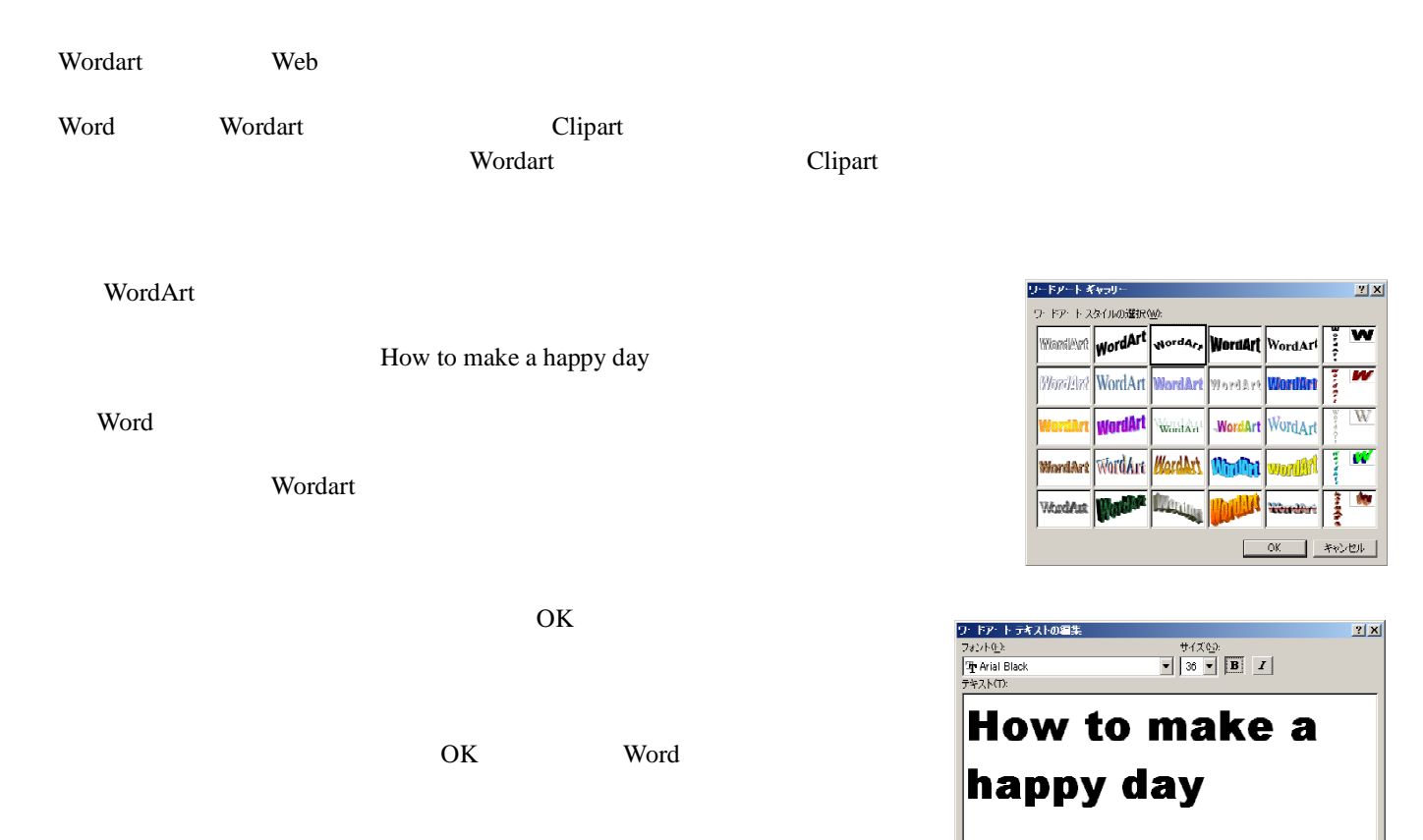

 $\lambda$  Web  $\lambda$ 

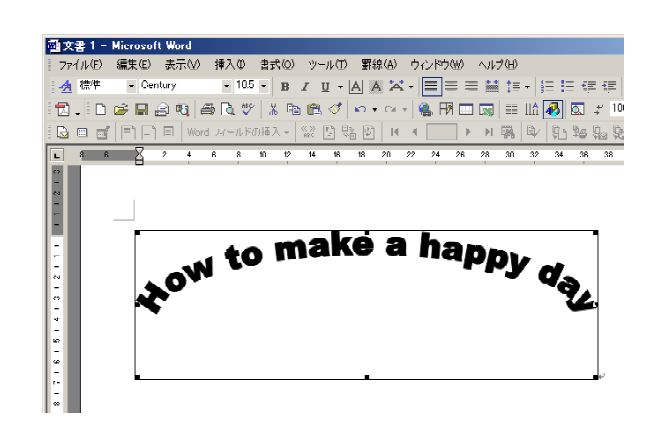

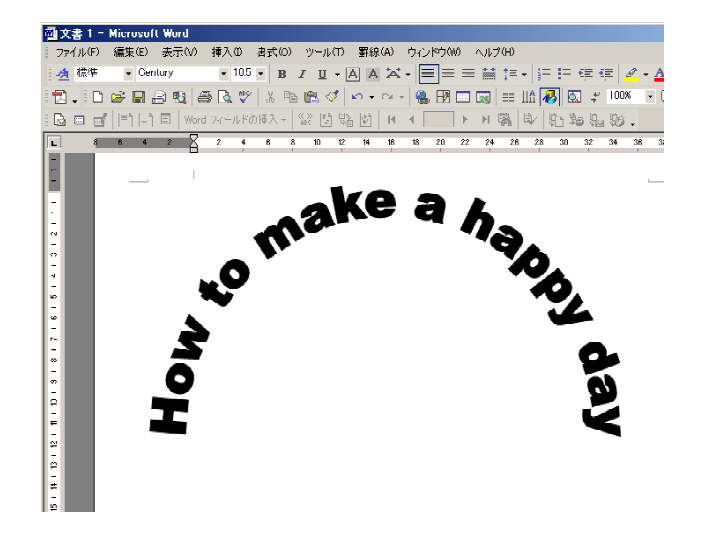

OK キャンセル

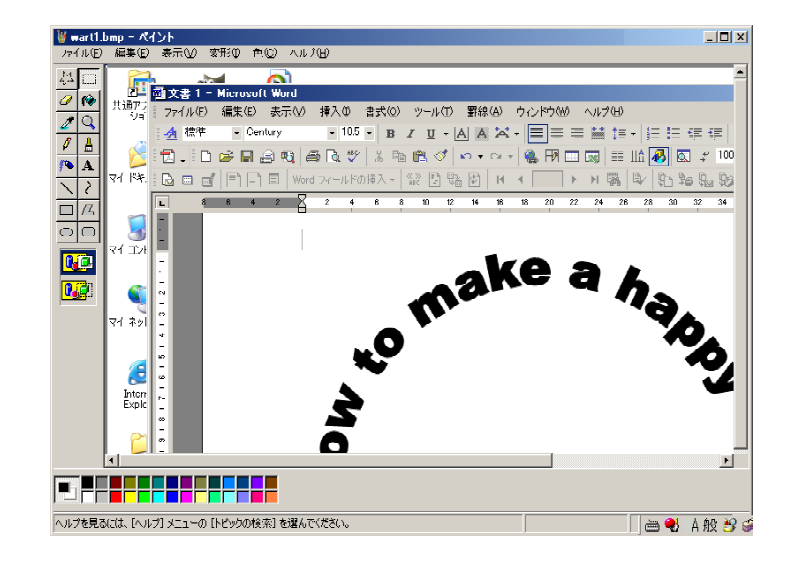

1. Control PrtScr  $2.$  $3.$ 

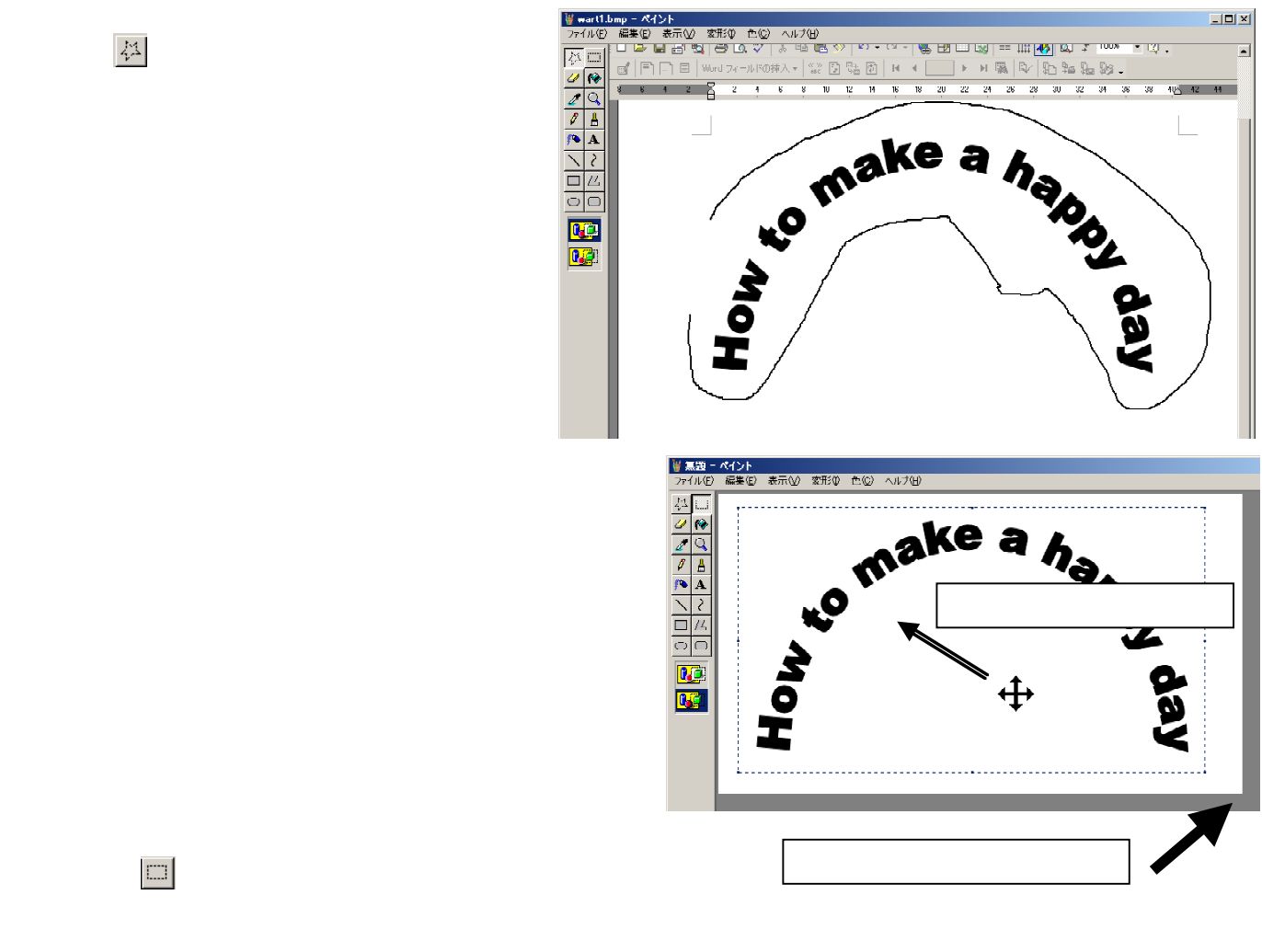

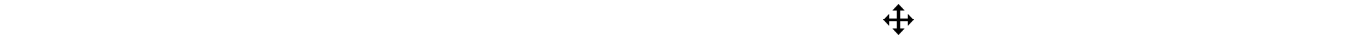

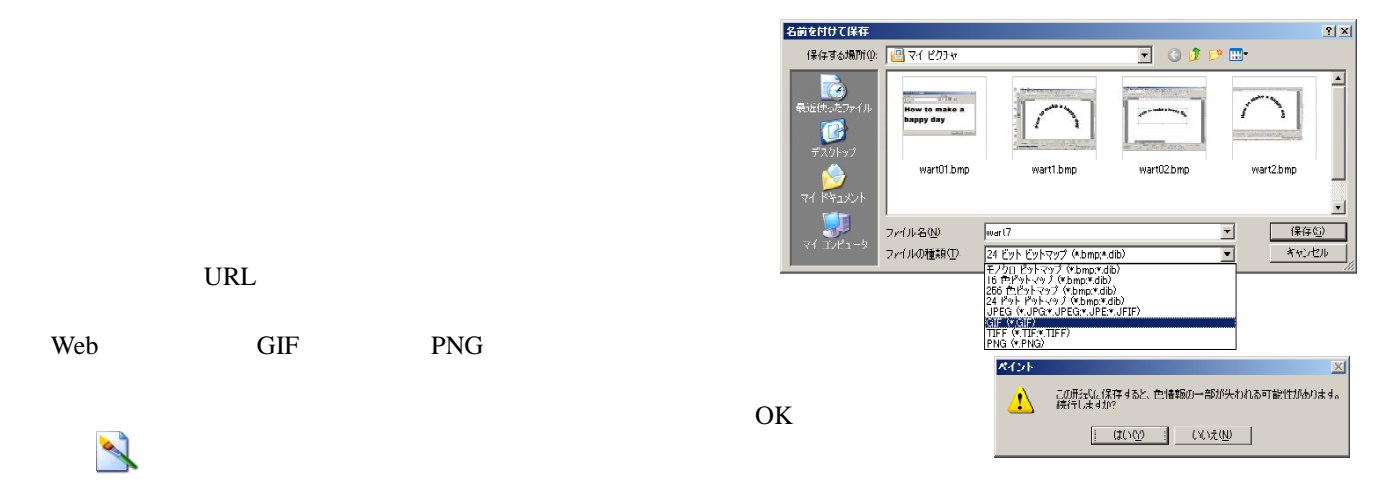

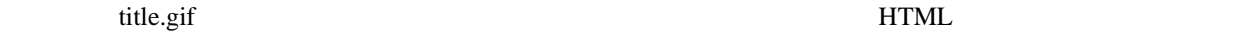

 $\mathcal{R}^{\mathbf{X}}$ 

<IMG ALT="[How to make a happy day]" SRC="title.gif">